:CCNA PDF

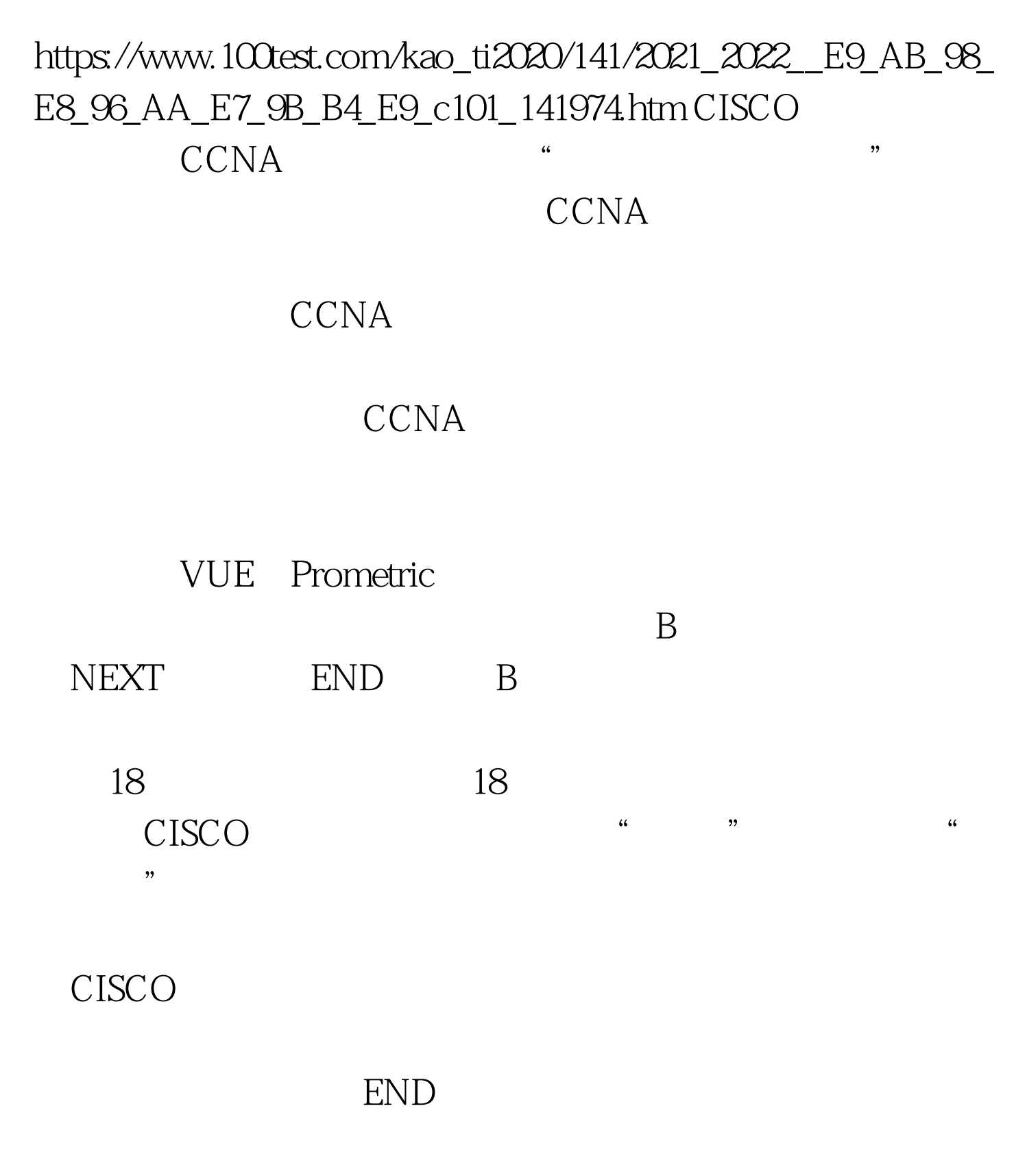

**START** 

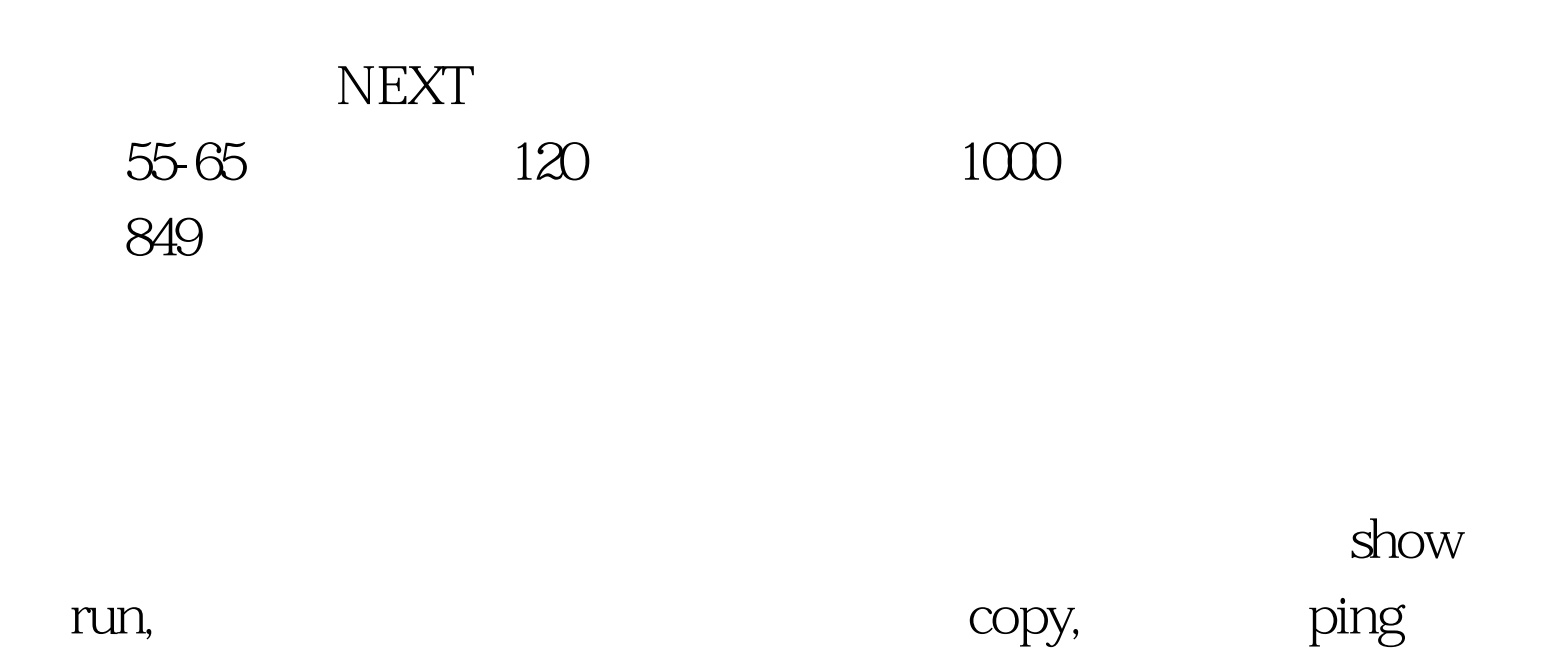

 $NEXT$ 

END EXAM

 $ID$ 

E-MAIL

成功! 静候6-8周,思科会把证书按照你填的地址发过来。

## CCNA 100Test

www.100test.com